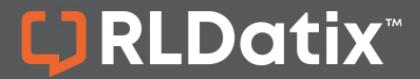

### **POLICYSTAT QUICK REFERENCE**

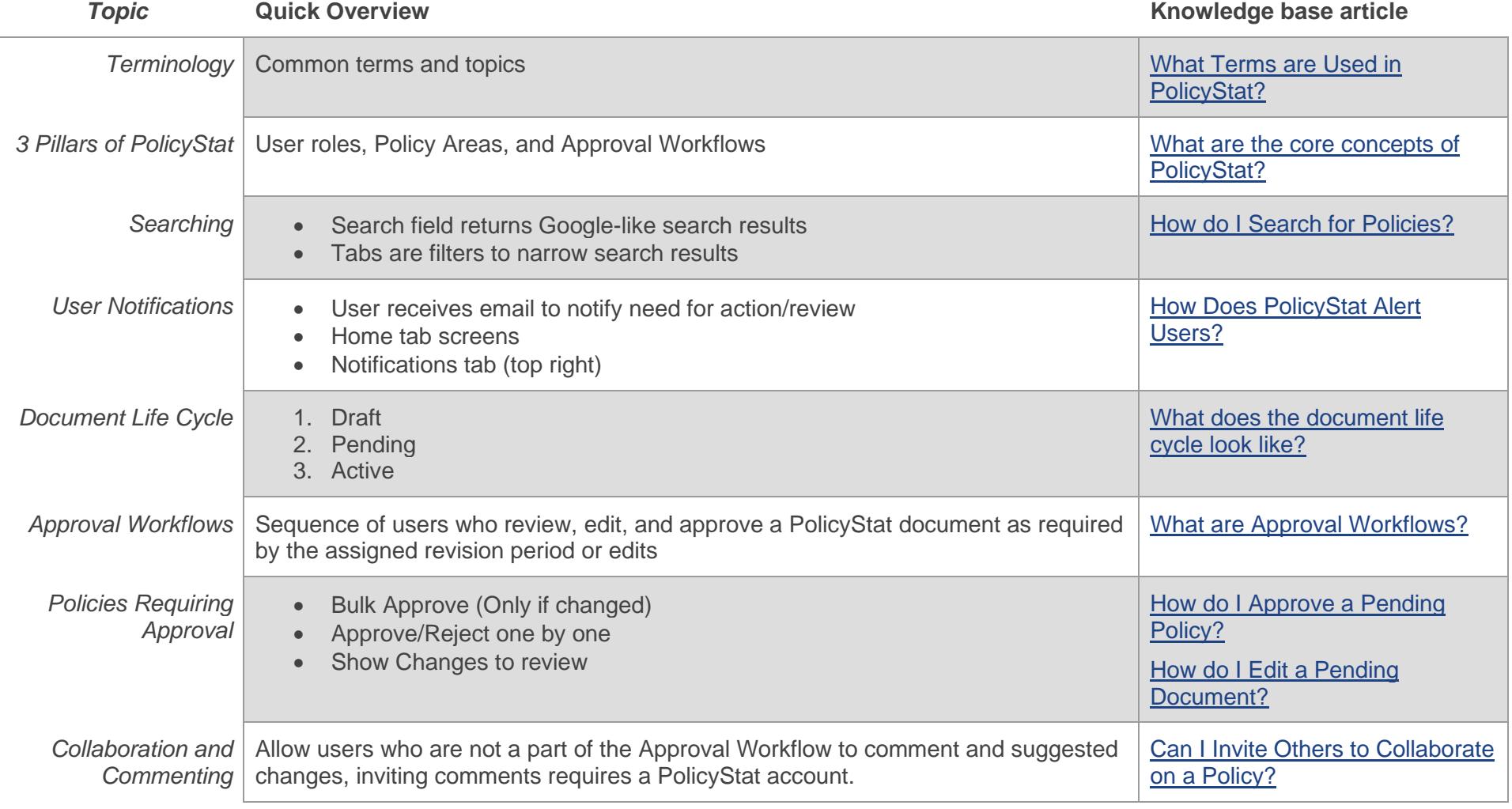

# PolicyStat Cheatsheet

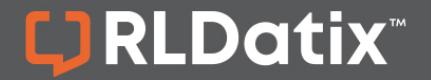

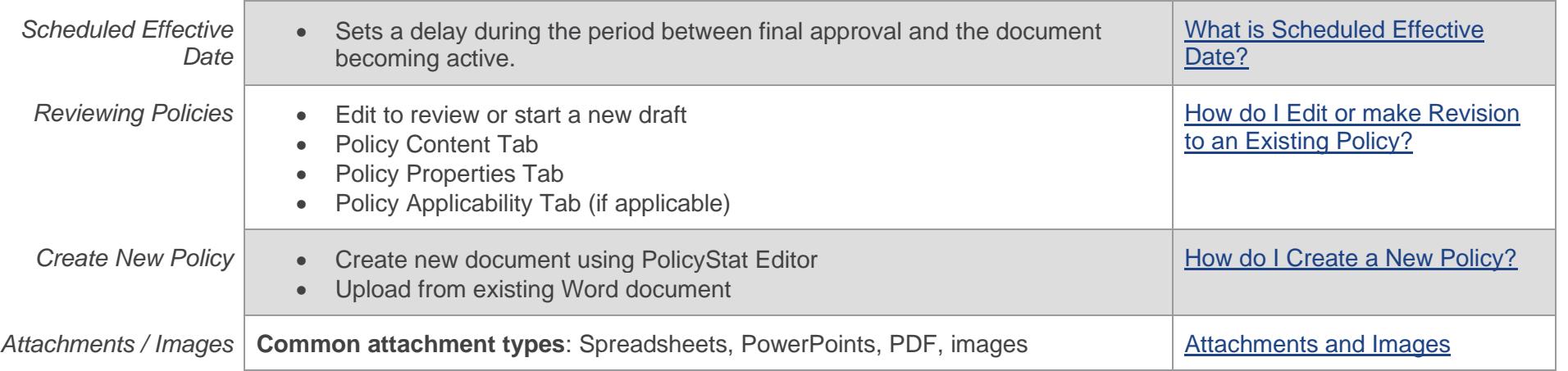

*\*Terminology may vary based on local preferences.*

#### **Toolbar Overview**

The Toolbar features many buttons and functions with which you may already be familiar. For a full breakdown of the Toolbar options with examples, see [this article.](https://support.policystat.com/hc/en-us/articles/210330633)

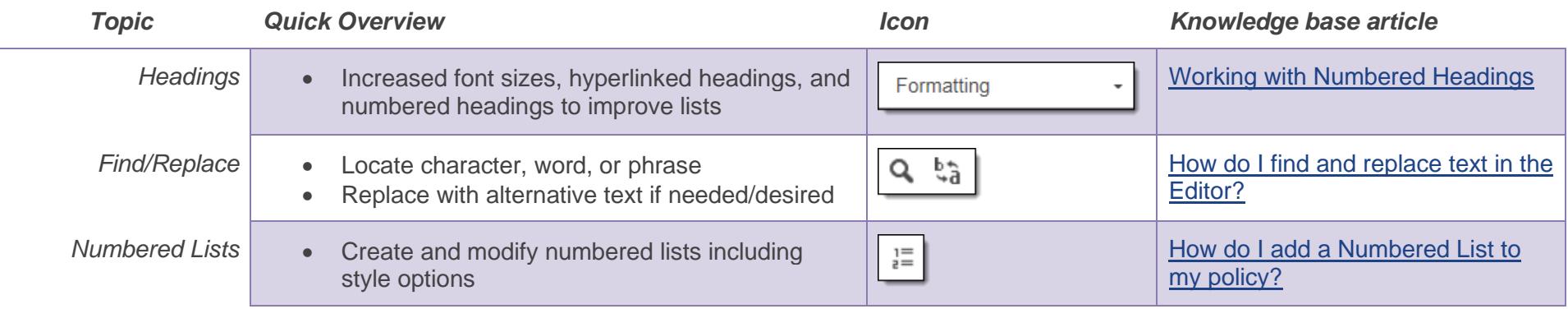

# PolicyStat Cheatsheet

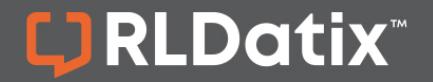

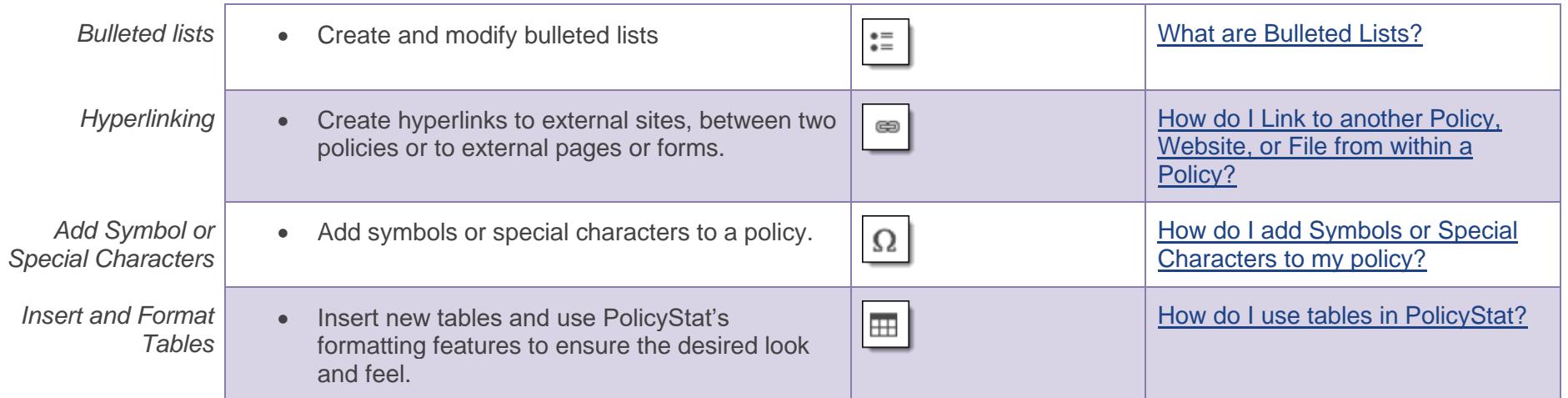

### **Want more training?**

*PolicyStat offers any-time Training Paths on various topics. The [Policy Creation Training Path](https://support.policystat.com/hc/en-us/sections/360009549654) will guide you through creating a policy in PolicyStat from start to finish. The [Site Admin Basics Training Path](https://support.policystat.com/hc/en-us/sections/360008114153) will teach you how to accomplish the basic tasks associated with the Three Pillars of PolicyStat: Users, Areas, and Approval Workflows.*

For additional help, visit [support.policystat.com](https://support.policystat.com/hc/en-us) or contact [support@policystat.com.](mailto:support@policystat.com)

To participate in upcoming Education session, visit our [Webinar Calendar](https://support.policystat.com/hc/en-us/articles/360007378254) to sign-up. Visit our [Education pages](https://support.policystat.com/hc/en-us/categories/200384515) to view training content any time.